## **CENTRO FEDERAL DE EDUCAÇÃO TECNOLÓGICA DE MINAS GERAIS UNIDADE DE ENSINO SUPERIOR**

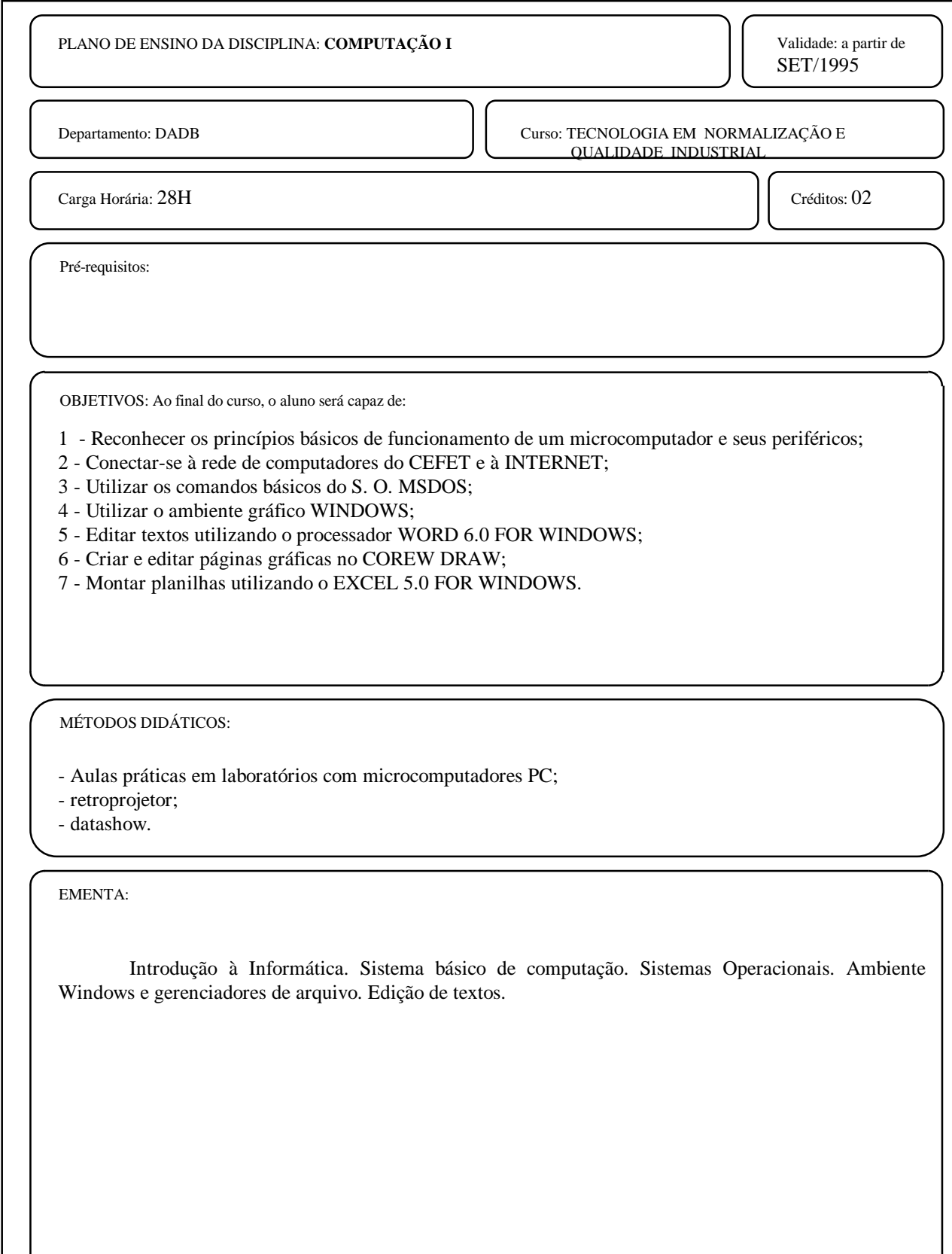

## **CENTRO FEDERAL DE EDUCAÇÃO TECNOLÓGICA DE MINAS GERAIS UNIDADE DE ENSINO SUPERIOR**

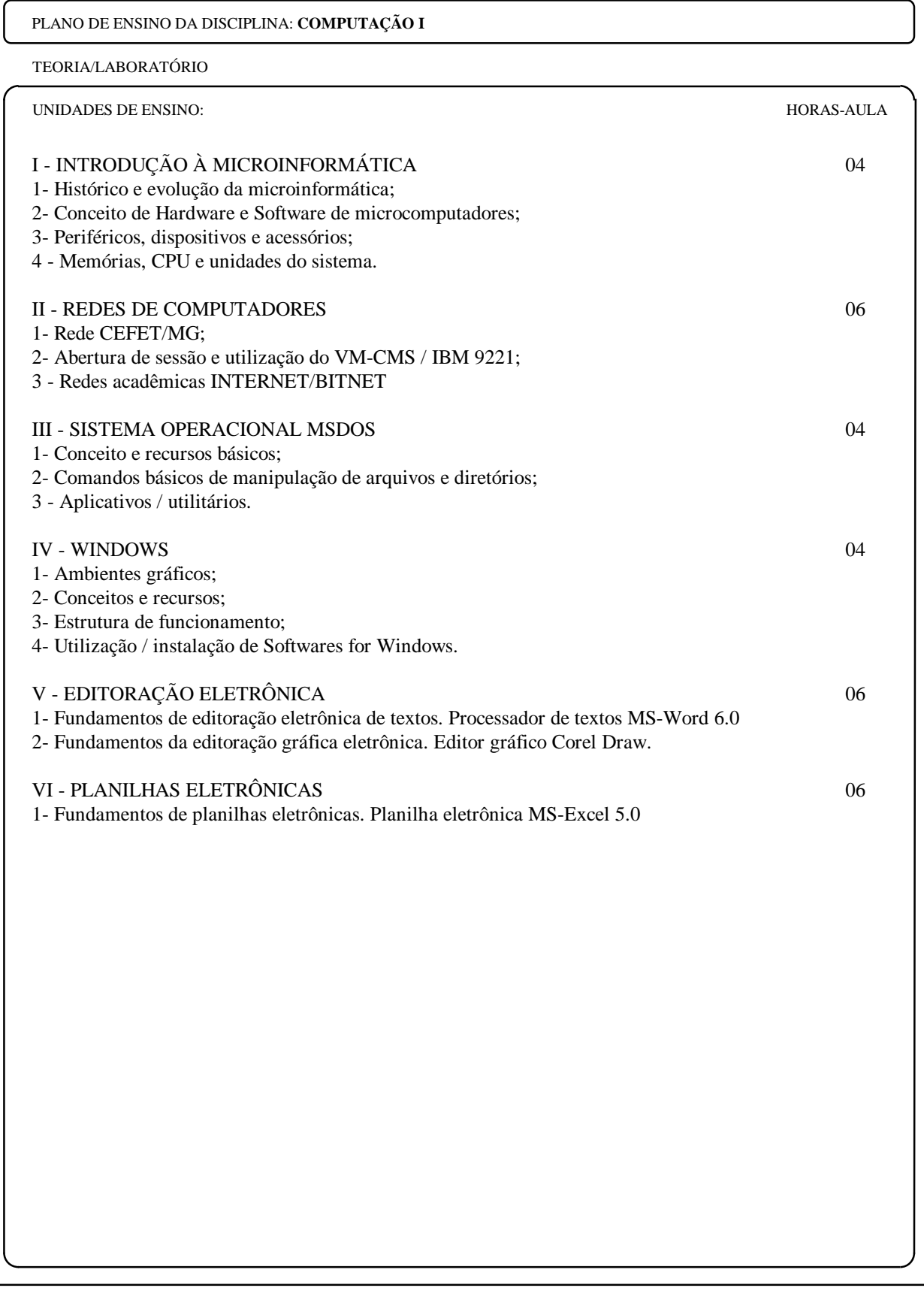

## **CENTRO FEDERAL DE EDUCAÇÃO TECNOLÓGICA DE MINAS GERAIS UNIDADE DE ENSINO SUPERIOR**

PLANO DE ENSINO DA DISCIPLINA: **COMPUTAÇÃO I**

UNIDADES DE ENSINO: HORAS-AULA

REFERÊNCIAS BIBLIOGRÁFICAS:

- 1- COWART, Robert. **Windows completo e total.** São Paulo: Makron Books do Brasil Editora, 1993.
- 2- LEBLOND, Geoffrey . T. LEBLOND, William B. **Windows: ferramentas poderosas.** Rio de Janeiro: Berkeley Brasil Editora, 1991.
- 3- MICROSOFT CORPORATION. **Windows & MS-DOS: user's guide and reference Botheil.** USA: 1994.
- 4 RAMALHO, José Antônio. **MS-DOS.** São Paulo: Makron Books do Brasil Editora Ltda, 1994.
- 5- RAMALHO, José Antônio. **Word for Windows.** São Paulo: Makron Books do Brasil Editora Ltda, 1994.
- 6- WHITE, Ron. **Como funciona o computador.** São Paulo: W. Roth S/A, 1993.

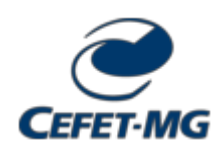

**FOLHA DE ASSINATURAS**

*Emitido em 16/08/2004*

## **PLANO DE ENSINO Nº 2/2004 - DIRGRAD (11.01.22)**

**(Nº do Protocolo: NÃO PROTOCOLADO)**

*(Assinado digitalmente em 05/07/2018 00:02 )*  MOACIR FELIZARDO DE FRANCA FILHO *DIRETOR 1023335*

Para verificar a autenticidade deste documento entre em [http://sig.cefetmg.br/documentos/](http://sig.cefetmg.br/public/jsp/autenticidade/form.jsf) informando seu número: **2** , ano: **2004**, tipo: **PLANO DE ENSINO**, data de emissão: **29/06/2018** e o código de verificação: **684c20e4e2**